## Toward a Post-Globus Toolkit Future

Brian Bockelman OSG AHM 2018

**Work supported by NSF OAC-1738962 and PHY-1148698**

### Globus Toolkit - Original Vision

- The original vision of the Globus Toolkit was to be *the* foundational layer for all grid computing.
	- A swiss-army-knife that did all the basics so your VO could focus on the high-level.
	- This ideal environment hit issues as the community's needs were specialized, developed better components, or simply adopted different models
- The LHC community investigated and discarded some components early on (can you remember these acronyms?):
	- **RLS server**. LFC was adopted instead, and even that is no longer used.
	- **MDS server**. BDII adopted instead; BDII has also largely been discarded.

### Globus Toolkit - Gradual Progression

- In the RLS and MDS cases, the Globus component was exchanged for something similar non-Globus, then replaced with a different architecture.
	- The second step was done more recently with GRAM transitioning to HTCondor-CE. We are seeing projects at various phases in their lifecycle aiming to completely rework the concept of a CE.
- This is all a very natural part of the software lifecycle!
	- A big part of what OSG does is **help manage the software lifecycle** - reduce disruptions caused by transitions.
	- More important than "what technology are you using now?" is "**how do you get to the technology that comes next?**"

### Globus Toolkit - Current Usage

- So, we no longer use GRAM, RLS, MDS, CAS, or any WSRF. *What is in use?*
- **GSI**: Reference implementation for our X509-proxy-based authentication / authorization ecosystem.
- **MyProxy**: X509 credential management. Used to store long-term credentials delegated to other services.
- **GSI-OpenSSH**: Set of SSH patches to enable GSI-based auth{z,n}.
- **GridFTP**: Reference implementation of the GridFTP protocol (plus extensions). Highly pluggable, so used in multiple storage systems.

# Globus is going away

- Last June, Globus announced support for the Globus Toolkit was ending December 2017 (security-only support for another year).
	- Their organization's services planned to stop using GT components.
	- They didn't have a mechanism to provide sustainable support for the GT community.
- The GT support community didn't extend beyond the existing NSF project!

**https://opensciencegrid.github.io/technology/policy/globus-toolkit/**

## Message #1: Don't Panic

# Grid Community Forum

- There are several organizations that rely on similar functionality out of the Globus Toolkit — CERN, EGI, OSG, PRACE, XSEDE.
- Members of these organizations banded together to create the **Grid Community Forum** in order to maintain a fork of the Globus Toolkit, the **Grid Community Toolkit**.
- This mechanism will provide baseline support for the functionality we need.
	- Given the maturity level of the software, effort level is fairly manageable … until OpenSSL breaks its ABI.
	- This happens every 3-4 years: hence, we have a reasonable amount of time to plan for the future.
- Note that GridCF could potentially include other software stacks under its umbrella in the future.

# Beyond GCF

- With a few years to work on new approach, how could the new ecosystem work?
	- **Transfers**. Migrate from GridFTP to HTTPS/WebDAV, particularly using the COPY verb for third-partytransfers.
	- **Authorization**. Move from an infrastructure that is identity based ("who are you?") to capability based ("what are you allowed to do?"). From a bearer-token model, we can utilize existing standards such as OAuth2 for moving tokens between entities.

## WebDAV TPC

- WebDAV TPC is done by FTS contacting one storage endpoint, asking it to COPY to/from a given URL.
	- The active endpoint performs the transfer, typically a HTTP GET or POST.
	- Important: **ANY URL** can be given, including GridFTP or XRootD.
	- "Storage B" needs to know *nothing* about WebDAV TPC; only needs GET/PUT semantics. Allows transfers with S3, for example.
- Already widely implemented, including plugin available for XRootD  $(xroot$ d-tpc in osg-upcoming).
- Tricky part: *authorization* with Storage B. For this, we are working on a concurrent transition away from X509 to bearer-token based.

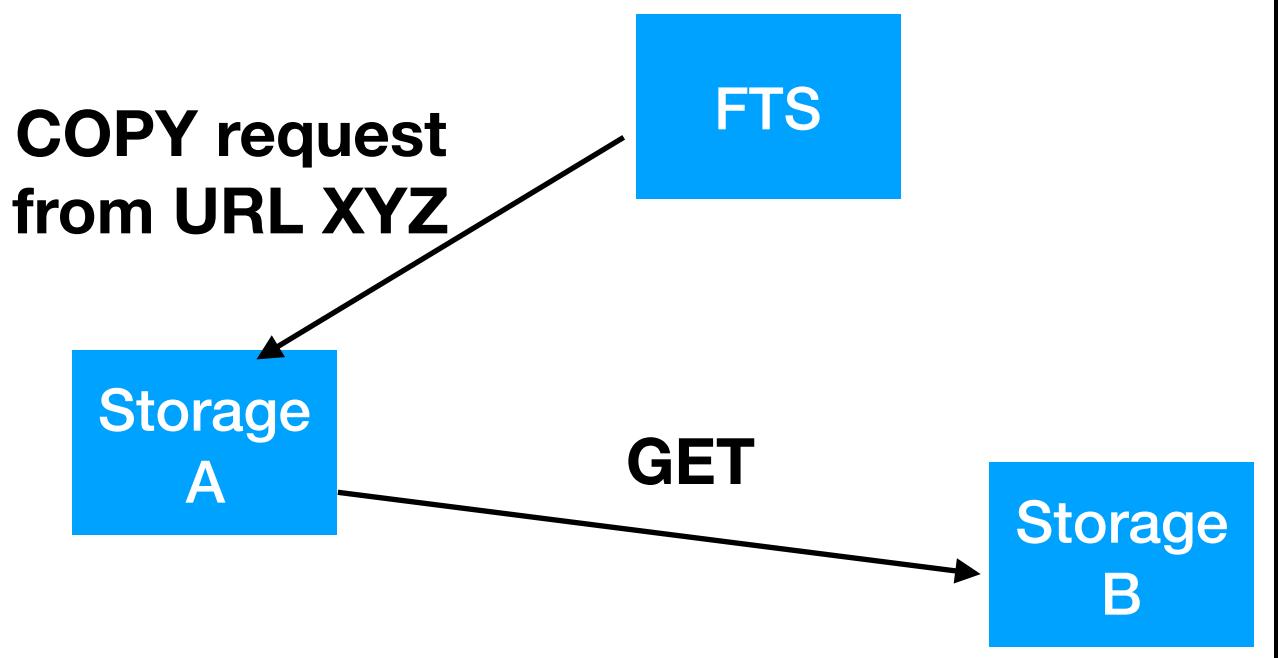

#### **Authz revolution:**

- **• Identity-based:** authorization based on mapping who you are.
- **• Capability/Token-based**: authorization based on something you are able to present.

### Authorization Ecosystem

- In this ecosystem, the VO issuer would issue a signed token authorizing an action ("open file at Nebraska") to whoever holds the token.
- Token is managed by a user agent (such as HTCondor) and distributed with the job.
- Job presents the token in the storage request **3. Transfer** (example: using HTTP header). **Token**
- Storage service checks signature against VO issuer's public key, then authorizes the action relative to the VO's storage area.
	- Storage service DOES NOT map users or manages access within filesystem.
	- User identifier still present for traceability purposes.

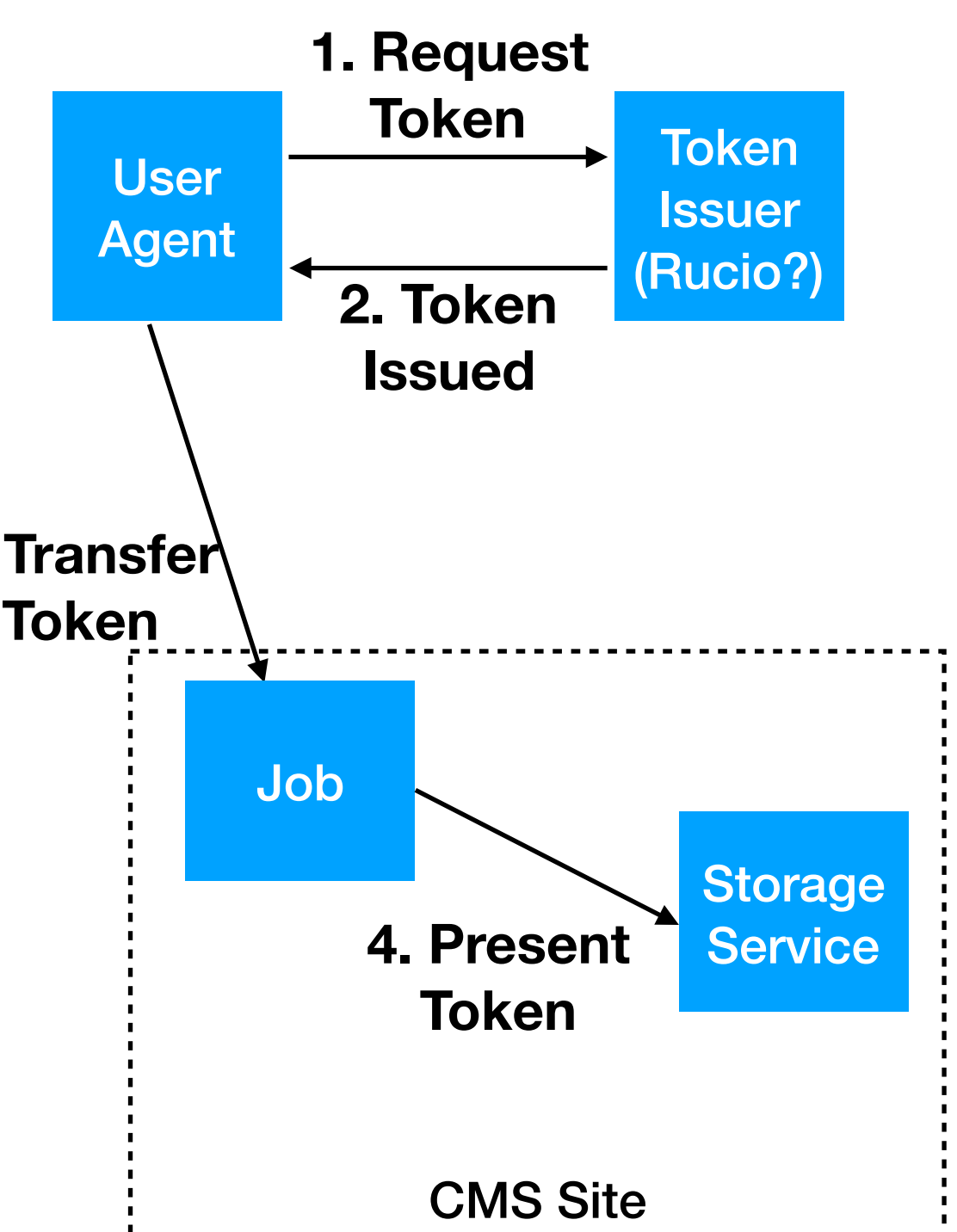

#### **NOTE: User never explicitly manages their own tokens.**

## Put it together

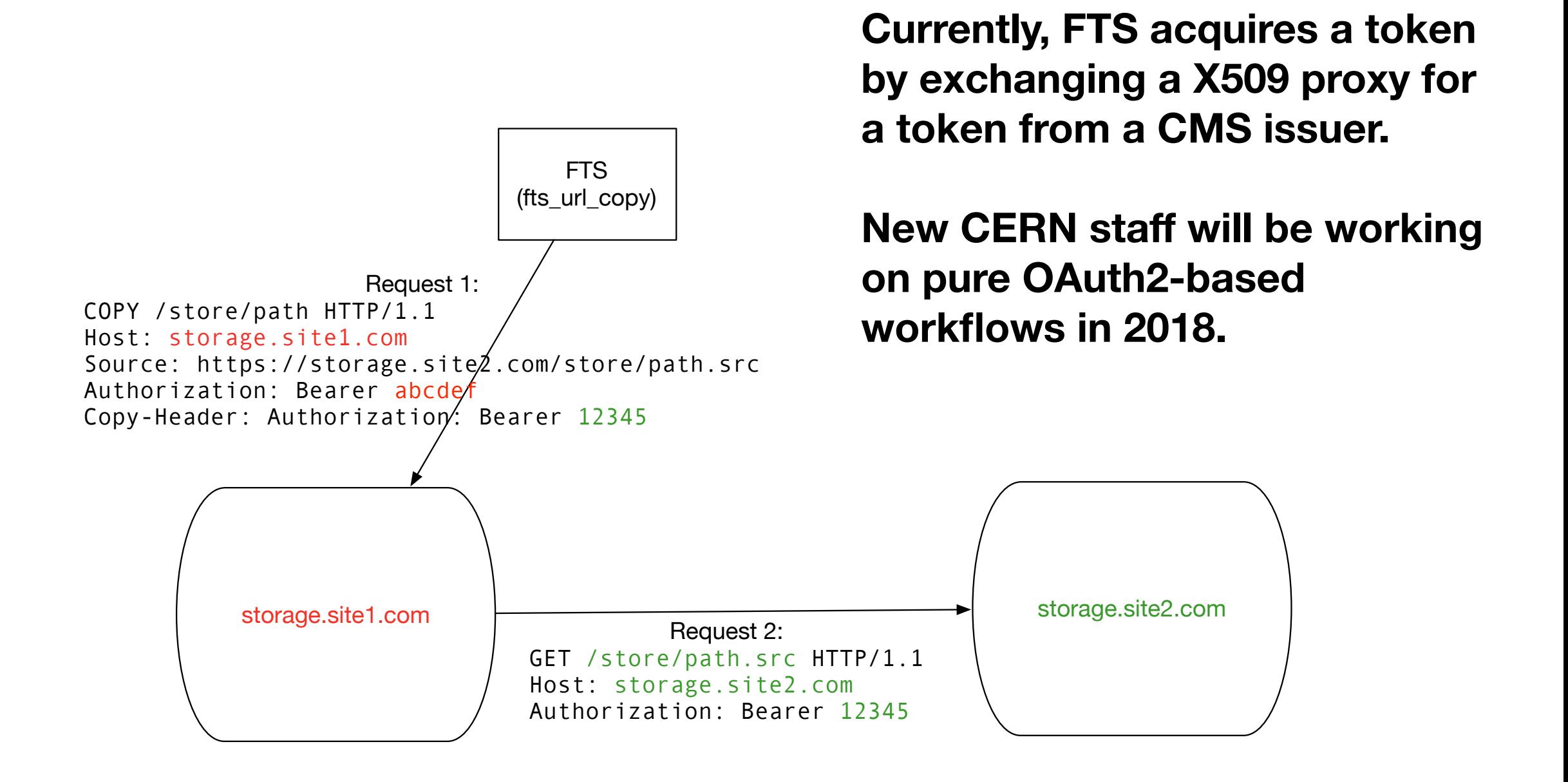

**No Globus, no user certificates, fine-grained security.**

### What do tokens look like?

eyJhbGciOiJSUzI1NiIsInR5cCI6IkpXVCIsImtpZCI6IjYzMjUxYWFmMjM2OWQ2Njc3ZjYwZmFhZ DY0ZDJjYTcwMzFjZjNlYTVkMDYxM2M5YmU3OGZlYWYyZGVkNWM0NzcifQ.eyJqdGkiOiJiOG Q1NGE2Mi1jZDMzLTRiNGItYmI2NC0xMWI4MDQyNzJmMWQiLCJzdWIiOiJjbHVuZHN0IiwiZXh wIjoxNTIxNTYxMzgyLCJpc3MiOiJodHRwczovL3NjaXRva2Vucy5vcmcvY21zIiwiaWF0IjoxNTIx NTU3NzgyLCJzY3AiOlsid3JpdGU6L3N0b3JlL3VzZXIvY2x1bmRzdCIsInJlYWQ6L3N0b3JlIl0sI m5iZiI6MTUyMTU1Nzc4Mn0.bmL-

w3drGqTEyZCXt\_06DTeg2cT6aWobDMQhKP00dEyk8FpO3YjqBz-

ToNnmEDEeFuCRLgpwx\_U14ttBulxkOw6hkOFbPGOilsLazK-6WcP2cpFkM9uuUJU\_1\_wLrCSk GBrFIjJwH4uzRWCllttEAFnjy19QLCwgLsuGOBjNOdxTSh4Gp\_SqjHYtMnXfI8T3q3krGCtSM39 YmNwgc8oNYF7Bmq8WEP\_Hqa-wr0B7qxMYb89BZQrZMjqve91klqI5Fvjd5RobA1oe5EMC9- FRElnq8xCUu4TtpQAazC3UmL4vXipLUPGRXSioLGU6R74aP0Avlbc5sWvKsdeXCvea4Q

#### Decoded header:

{"alg":"RS256","typ":"JWT","kid":"63251aaf2369d6677f60faad64d2ca7031cf3ea5d0613c9be7 8feaf2ded5c477"}

Decoded payload: '{"jti":"b8d54a62-cd33-4b4b-bb64-11b804272f1d","sub":"clundst","exp": 1521561382,"iss":"https://scitokens.org/cms","iat":1521557782,"scp":**["write:/store/user/ clundst","read:/store"]**,"nbf":1521557782}'

### Full Stack

**The scale is currently unimpressive, but we've been able to recently show the entire experiment vertical stack. For CMS, this is PhEDEx, FTS, Xrootd.**

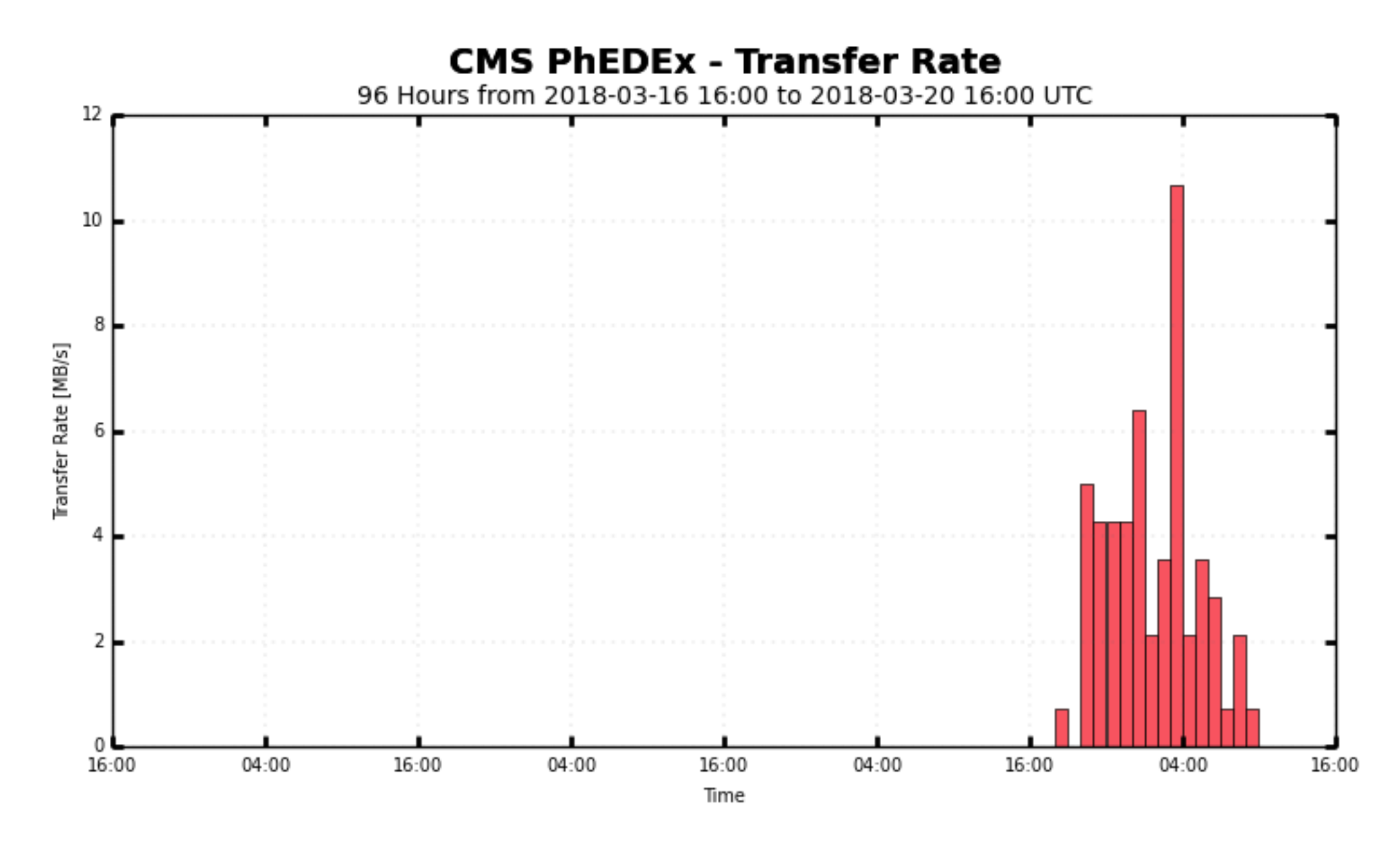

T2 US Nebraska

Maximum: 10.67 MB/s, Minimum: 0.00 MB/s, Average: 3.33 MB/s, Current: 0.71 MB/s

# Looking Forward

- The Globus Toolkit itself is not an exceptionally large code base: OSG has managed larger transitions in terms of LoC before.
- However, it's a notable transition for two reasons:
	- We are aiming to evolve past the identity-based authorization model. Model changes are harder than code changes!
	- Transfer layer requires interoperating with the wider WLCG community: need careful collaboration to make sure we all go the same direction.